**Quick Word To Pdf Converter (LifeTime) Activation Code [Mac/Win]**

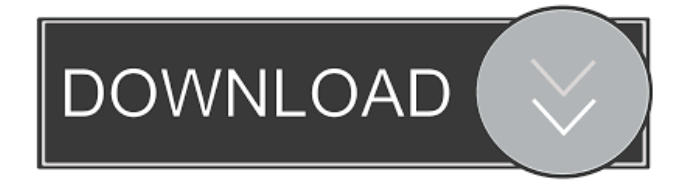

## **Quick Word To Pdf Converter Crack Keygen Full Version Free X64**

You can easily convert the word document into the pdf file format by using Quick Word to Pdf Converter Full Crack. You can convert multiple word files or you can convert single word files or multiple docx, rtf, html files. You can convert single word files into pdf file format or you can convert multiple word files into a single pdf file format. It's very easy to use by just single click of a button. Conversion Format:- You can convert any type of word documents. You can convert doc, docx, rtf, html, RTF, HTML. This software also support to convert.doc files,.dotx,.rtf,.htm,.html,.docx,.doc,.txt,.xls,.xlsx,.ppt,.pptx,.txt,.txtx,.txtm,.t xtw,.docm,.docxm,.odt,.odtm,.docxm,.pps,.ppsm,.xlsb,.xls,.xlsx,.ppsx,.xlsm,.pptxm,.pptm,. xlsxm,.rtf,.htm,.html,.rhtm,.htm,.html,.odt,.odtm,.odtx,.rtf,.rtf,.rtfd,.html,.htm,.rtfd,.html,. html,.html,.rtfd,.htm,.htm,.html,.htm,.html,.htm,.htm,.html,.html,.htm,.htm,.html,.htm,.htm l,.htm,.html,.htm,.html,.htm,.html,.htm,.html,.html,.html,.htm,.html,.html,.html,.htm,.html, .html,.htm,.html,.html,.htm,.html,.html,.html,.htm,.html,.html,.htm,.html,.html,.html,.htm,. html,.html,.htm,.html,.html,.html,.html,.htm,.html,.html,.htm,.html,.html,.htm,.html,.html,. htm,.html,

# **Quick Word To Pdf Converter Crack+**

• Convert Microsoft® Word, Open Office Writer, and Internet Explorer documents into PDFs • Multithreaded conversion • Convert multiple documents at once • Import documents from a folder or file browser • Export to a directory or a file • Auto-close program after completion • Merge multiple pages into one • Perform changes in the imported text • Remove imported text • Resize pages • Set page breaks • Perform a PDF batch conversion • Use a Queue • Crop and resize images • Copy images to the clipboard • Create PDF documents without Acrobat • Extract images from PDF • Convert Microsoft® Office files • Convert Microsoft® Excel files • Convert HTML files • Create PDF from scanned images • Merge and split documents • Extract graphics from PDF • Convert Images • Convert Word/OpenOffice documents • Convert Excel files • Convert HTML • Convert HTML pages into a PDF • Convert RTF, DOC, DOCX, DOCM, HTM, and HTML files • Run a macro on the DOC/RTF/DOCX/DOCM/HTML files • Extract data from a PDF • Extract data from PDF pages • Export a table from a PDF to a text file • Convert PDF to one of the following file types: PDF, XPS, TIF, ECT, DCT • Convert

PDF to multiple files • Protect a PDF file • Extract text from a PDF • Extract data from a PDF page • Extract data from PDF • Extract pages from a PDF • Print a PDF file • Merge multiple PDF files • Edit PDF pages • Split a PDF into multiple files • Create a PDF from a DOC file • Extract graphics from a PDF • Import text from a PDF • Convert a PDF file into a Web page • Convert a file into a PDF • Create a PDF from a Microsoft® Excel document • Create a PDF from a Microsoft® Excel workbook • Add images to a PDF file • Merge documents in a PDF • Extract data from a PDF • Delete PDF pages • Extract data from a PDF page • Convert multiple pages of a PDF document to a single PDF file • Convert multiple pages of a PDF document to a single PDF file • Convert multiple pages of a PDF document to a single PDF file • Convert multiple pages of a PDF document to a single PDF file • Convert multiple 1d6a3396d6

### **Quick Word To Pdf Converter Crack**

Quick Word to Pdf Converter is an application with a pretty self-explanatory name - it allows you to turn DOC, DOCX, DOCM, RTF, HTM and HTML files into PDFs. The interface of the program is plain and easy to work with. Documents can be imported into the file list by using either the file browser or folder view ("drag and drop" is not supported). It is possible to create a queue and process multiple items at the same time. In the queue you can check out the name, source path, size and type of each entry. After the output directory and file type are specified, you can proceed with the conversion task with the default settings. Otherwise, you can resize pages and set Quick Word to Pdf Converter to convert to PDF as the XLS content or window and to separate the pages of the DOC or RTF files to convert, as well as to open the output directory when all tasks are done. Plus, you can remove an item from the list or clear the entire file queue. The PDF processing program requires a moderate amount of system resources to finish a task quickly. It is very responsive and keeps a good quality regarding graphics, images and the text layout. We have not encountered any issues during our testing; Quick Word to Pdf Converter did not freeze, crash or pop up errors. On the downside, you cannot preview source and output documents or set Quick Word to Pdf Converter to turn off the computer after conversion. There is no help file available and the interface needs major improvements. No recent updates have been made. What's New: Version 6.0.0.0 Release. Change log: - Improved processing speed of long files - Corrected additional errors in previous releases of the program - Added a handy toolbox in the application's toolbar for moving files and folders - Improved error messages - Fixed some bugs - Minor improvements in the user interface. Requirements: Mac OS X v10.6 or later. File size: 1.5 MB File type: .dmg file Publisher: Baidu Yinxiang Software Co., Ltd Viewers: Apple® Mac OS X® Viewing: Quicktime® 7.0 or later Download Quick Word to Pdf Converter from Baidu Yinxiang Software Co., Ltd. (MD5: 11

#### **What's New in the?**

Quick Word to Pdf Converter - it is designed to allow you to convert DOC, DOCX, DOCM, RTF, HTM and HTML files into PDF files. Quick Word to Pdf Converter - it is designed to allow you to convert DOC, DOCX, DOCM, RTF, HTM and HTML files into PDF files. Quick Word to Pdf Converter - it is designed to allow you to convert DOC, DOCX, DOCM, RTF, HTM and HTML files into PDF files. Quick Word to Pdf Converter - it is designed to allow you to convert DOC, DOCX, DOCM, RTF, HTM and HTML files into PDF files. Quick Word to Pdf Converter - it is designed to allow you to convert DOC, DOCX, DOCM, RTF, HTM and HTML files into PDF files. Quick Word to Pdf Converter - it is designed to allow you to convert DOC, DOCX, DOCM, RTF, HTM and HTML files into PDF files. Quick Word to Pdf Converter - it is designed to allow you to convert DOC, DOCX, DOCM, RTF, HTM and HTML files into PDF files. PDF Plus Express does a superb job converting DOC, DOCX, DOCM, RTF, HTM and HTML files to PDF format. It has a user-friendly interface with which you can easily select files for conversion, set output settings, preview the PDF content, and manage your converted files. The PDF conversion utility has an option to convert multiple files and you can use the free version to check for free the quality of the output. PDF Plus Express Description: PDF Plus Express - it is designed to allow you to convert DOC, DOCX, DOCM, RTF, HTM and HTML files to PDF files. PDF Plus Express - it is designed to allow you to convert DOC, DOCX, DOCM, RTF, HTM and HTML files to PDF files. PDF Plus Express - it is designed to allow you to convert DOC, DOCX, DOCM, RTF, HTM and HTML files to PDF files. PDF Plus Express - it is designed to allow you to convert DOC, DOCX, DOCM, RTF, HTM and HTML files to PDF files. PDF Plus Express - it is designed to allow you to convert DOC, DOCX, DOCM, RTF, HTM and HTML files to PDF files. PDF Plus Express - it is designed to allow you to convert DOC, DOCX, DOCM, RTF, HTM and HTML files to PDF files. PDF Plus Express - it is designed to allow you to convert DOC, DOCX, DOCM, RTF, HTM and HTML files to PDF files.

# **System Requirements For Quick Word To Pdf Converter:**

Windows 7, 8, 10, Mac OS X, or Linux. We recommend the use of Internet Explorer 11 or newer. PCs or Macs with 3.0 or higher. Minimum specs: OS : Windows 7, 8, or 10 : Windows 7, 8, or 10 Processor : 2.0 GHz : 2.0 GHz Memory : 1 GB RAM : 1 GB RAM Graphics: Nvidia GTX 970/AMD RX 480 Connection Requirements: Internet connection (required for the download)

[http://www.cxyroad.com/wp-content/uploads/2022/06/IP\\_Grabber.pdf](http://www.cxyroad.com/wp-content/uploads/2022/06/IP_Grabber.pdf) <https://delicatica.ru/wp-content/uploads/2022/06/otelwamb.pdf> <http://fritec-doettingen.ch/?p=2233> [http://yotop.ru/2022/06/07/church-secretary-for-windows-lite-crack-keygen-full-version](http://yotop.ru/2022/06/07/church-secretary-for-windows-lite-crack-keygen-full-version-free-download-3264bit-latest-2022/)[free-download-3264bit-latest-2022/](http://yotop.ru/2022/06/07/church-secretary-for-windows-lite-crack-keygen-full-version-free-download-3264bit-latest-2022/) <https://vincyaviation.com/epf-manager-crack-with-key-3264bit/> <https://fullrangemfb.com/pdf-to-excel-converter-3000-crack/> [https://9shots.com/wp-content/uploads/2022/06/KAT\\_Browser.pdf](https://9shots.com/wp-content/uploads/2022/06/KAT_Browser.pdf) <https://feimes.com/icecream-video-editor-patch-with-serial-key-2022/> <https://gf-tunenoe.dk/wp-content/uploads/2022/06/salovas.pdf> <https://conselhodobrasil.org/wp-content/uploads/2022/06/nixsshan.pdf> [https://myipatovo.ru/wp-content/uploads/2022/06/k5\\_video\\_reversal\\_tool.pdf](https://myipatovo.ru/wp-content/uploads/2022/06/k5_video_reversal_tool.pdf) [https://expressmondor.net/wp-content/uploads/2022/06/ron-wodaski-039s-ccd](https://expressmondor.net/wp-content/uploads/2022/06/ron-wodaski-039s-ccd-calculator.pdf)[calculator.pdf](https://expressmondor.net/wp-content/uploads/2022/06/ron-wodaski-039s-ccd-calculator.pdf) [https://storage.googleapis.com/paloodles/upload/files/2022/06/tBethoczJ4ADm5Jiwtaf\\_07](https://storage.googleapis.com/paloodles/upload/files/2022/06/tBethoczJ4ADm5Jiwtaf_07_2bb5ff19c616eb0704dfeaa16aae7490_file.pdf) [\\_2bb5ff19c616eb0704dfeaa16aae7490\\_file.pdf](https://storage.googleapis.com/paloodles/upload/files/2022/06/tBethoczJ4ADm5Jiwtaf_07_2bb5ff19c616eb0704dfeaa16aae7490_file.pdf) <https://koenigthailand.com/wp-content/uploads/2022/06/marikarl.pdf> [https://www.caramelosdecianuro.net/wp-content/uploads/RAW\\_Virtuoso.pdf](https://www.caramelosdecianuro.net/wp-content/uploads/RAW_Virtuoso.pdf) [https://pakyellowbuz.com/wp-content/uploads/2022/06/Event\\_Organizer\\_Deluxe.pdf](https://pakyellowbuz.com/wp-content/uploads/2022/06/Event_Organizer_Deluxe.pdf) <https://novinmoshavere.com/wp-content/uploads/2022/06/gerren.pdf> <http://www.magneetclub.nl/wp-content/uploads/2022/06/latofry.pdf> <http://escortguate.com/wp-content/uploads/2022/06/brifeel.pdf> [https://wocfolx.com/upload/files/2022/06/qLb8JUf1jFIEbqFKdMIt\\_07\\_2bb5ff19c616eb0](https://wocfolx.com/upload/files/2022/06/qLb8JUf1jFIEbqFKdMIt_07_2bb5ff19c616eb0704dfeaa16aae7490_file.pdf) [704dfeaa16aae7490\\_file.pdf](https://wocfolx.com/upload/files/2022/06/qLb8JUf1jFIEbqFKdMIt_07_2bb5ff19c616eb0704dfeaa16aae7490_file.pdf)